## **Adobe Photoshop 2021 (Version 22.4) Crack Patch Keygen Free [32|64bit]**

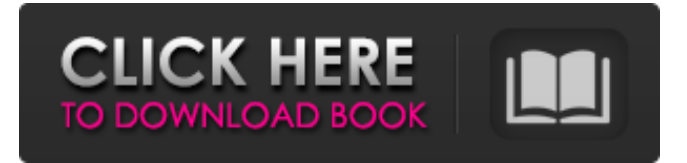

## **Adobe Photoshop 2021 (Version 22.4) Crack + Download (April-2022)**

You can sometimes find completely free, ad-supported tutorials online for folks who don't want to spend money on expensive software, but we don't recommend doing this. The quality of the program itself is so high that many advanced features simply aren't needed for a beginner. You need to download Photoshop and install it on your computer before you can use it, so we cover the basics of that process in the next sections. Then we get into the features of the program itself and how you can make your photographs even better. Updating Photoshop First you need to update Photoshop if it isn't already up to date. To update Photoshop, do the following: 1. Start Photoshop. You can start the program by either double-clicking the Photoshop icon on your desktop or selecting the Photoshop icon in your Start menu. Or you can start by clicking the Start menu and then choosing Photoshop from the context menu. 2. In the Photoshop splash screen, click the Update tab. 3. In the updater window that appears, click the Update button. The Update dialog box appears. 4. In the dialog box, click the Download and Install button. The dialog box closes, and a dialog box appears to inform you that Photoshop is downloading. The notification disappears as Photoshop finishes downloading and installing. 5. Click Close in the dialog box. Photoshop opens, and you see the Photoshop splash screen. You're now ready to begin! Exploring the interface After you enter Photoshop, you should see the Photoshop splash screen. Here are some of the options you see on that screen: Apply (A), which applies the last Photoshop settings to your image and takes you to the Adjustments panel. Back (B), which takes you back to the last image window. Help, which starts the Photoshop Help system (which is shown in the margin). Layout, which lets you turn on a menu bar that contains the tools you need to work with your image. Options, which opens the Image Options dialog box that lets you use the program's image controls to select options for your image. Window, which opens the Photoshop window from which you can edit your image. The Photoshop splash screen also informs you of a couple of features of Photoshop that aren't available right away. The window is set to Fit to Screen, which automatically resizes the window to fit the current

## **Adobe Photoshop 2021 (Version 22.4) Crack [32|64bit]**

This guide will walk you through all the features Photoshop can do in Photoshop Elements, so you can find an easy and effective way to edit and enhance your images. It's meant to give you an overview of the

very basics: basic filters, various colour adjustment options, basic drawing tools, basic image retouching, among other things. Getting started Before you start, you need a good amount of experience with Adobe Photoshop. With Photoshop Elements, you can import images and make basic edits to them, but, as with Photoshop, you'll need to know how to use all its features to do more complicated tasks. Other than graphics editors, you can also use Elements to edit text documents, and basic drawing and painting. This guide will focus on Photoshop, and only mention Elements if there's a relevant difference to how you would edit a file in Elements. Note: Photoshop Elements is only available as a stand-alone program for Windows. Mac users can buy Photoshop Elements as a separate app, or use some of the software's features to edit Mac Photos. Find out more Here's a quick rundown of what Photoshop Elements can do: The toolbars at the bottom of the window (shown in red in the above image) let you use various features. With the basic controls Before we get into more advanced editing features, let's go over the basics of using Photoshop Elements. Type a new filename (in my example, it's number.jpg). You can do this by pressing Ctrl+N (Command+N for Mac users) and selecting a folder, or by right-clicking the image and selecting New. Then, open your image in the editor and crop it by using the Crop Tool, shown in the following image. Using the Crop Tool makes it easier to position the images. Other than croping images, you can open them, and make basic changes. For example, I've taken a screenshot of a window and pressed Print Screen, so that I can paste it to the image. I've then rotated the picture by using the rotate tool and it looks like this: I can also make the pic bigger by using the stretch tool. I've turned the image into a smart object so that, when I add an object to the image, it resizes to fit into the canvas. Switch to the Layers panel (shown 388ed7b0c7

# **Adobe Photoshop 2021 (Version 22.4)**

Effects of the contraceptives ethinyl estradiol and norethisterone on the estrous cycle and sexual behavior of male rats. Male rats were given the contraceptive ethinyl estradiol (EE) or norethisterone (NET) for 21 days and were observed for (1) the estrous cycle, (2) vas deferens contractility and testosterone concentration, (3) sexual behavior in females, and (4) the localization of the estrogen receptor in the brain. The administration of NET altered plasma testosterone in a dose-dependent manner, reducing the concentrations of the hormone to about 10-15% of those in intact animals. The EE administration caused a significant reduction in the frequency of copulation in female animals. The ovarian cycle of the females remained regular during the treatment of both drugs. However, many corpora lutea were present and corpora luteal cells were evident after the administration of EE. In contrast, NET-induced follicular atresia was extensive; luteal cells could not be found. The vas deferens contractility was significantly enhanced by both EE and NET. Estrogen receptors were detected in the hippocampus, medial preoptic and mediobasal hypothalamic nuclei, septum and median eminence. The results indicate that NET is effective in suppressing male sexual behavior and possibly producing a large ovarian follicular reserve.The search for the new chairman of the U.S. Federal Reserve is getting more interesting by the day, as several U.S. and global banks have vowed to quit America's central bank if U.S. President Donald Trump gets his way. "If the current administration succeeds in its plans to politicize the Fed, we would not be able to continue to serve the nation's best interest. If these plans become law, we would be forced to step aside and allow other institutions to lead. We strongly prefer to play our role in the nation's leadership. We are not, and will not be, a political player," wrote UBS, which is the world's largest private bank with \$2.9 trillion in assets and will be one of Trump's chief financial backers, in a letter to Fed governors on Monday. The letter, leaked to the Wall Street Journal, also said UBS would be "unable to serve" at the Fed "as an independent, apolitical policymaker." "We are not politically partisan and have always acted in the best interests of our clients and the nation

#### **What's New In Adobe Photoshop 2021 (Version 22.4)?**

Q: PHP data in JSON response over to the javascript doesn't work Right now I have PHP that when I click on one the button, it goes to jquery. I do some test with php and javascript and it seems like the php data

doesn't show in the javascript so I have this error "not a function". I have seen some people saying that when they have such an issue all they have to do is to change the dataType, for me that is not working. I am using json encode with few param. Anyone is able to tell why is not working and how to solve it? Thanks in advance. The php:

\_\_getLastResponse(); \$m\_obj = \$result->m\_obj; \$respuesta\_xml= json encode(\$m\_obj); \$respuesta\_javascript= \$respuesta\_xml."tempe ratura:".\$temperatura."descargar:".\$descargar; echo \$respuesta\_javascript; ?> The javascript:

## **System Requirements For Adobe Photoshop 2021 (Version 22.4):**

Windows 10, 8.1, 7 4GB RAM 2GHz CPU Laptop Supported: PC Laptop Not Supported: MAC \*Optimized for mouse. If you like this mod, please leave a Review! I'd really appreciate it, thanks! Version History: v1.0.1 \* Misc. bug fixes. \* ReadMe. v1.0 \* Complete rewrite from scratch! \* Fix for System.Object

Related links:

[https://mandarinrecruitment.com/system/files/webform/adobe](https://mandarinrecruitment.com/system/files/webform/adobe-photoshop-2022-version-231_7.pdf)[photoshop-2022-version-231\\_7.pdf](https://mandarinrecruitment.com/system/files/webform/adobe-photoshop-2022-version-231_7.pdf) [https://mxh.vvmteam.com/upload/files/2022/07/HsiV9EWUCGSdusiwe](https://mxh.vvmteam.com/upload/files/2022/07/HsiV9EWUCGSdusiwem1H_05_c0b9937b5db9a61ddb47933dbb61d6e2_file.pdf) [m1H\\_05\\_c0b9937b5db9a61ddb47933dbb61d6e2\\_file.pdf](https://mxh.vvmteam.com/upload/files/2022/07/HsiV9EWUCGSdusiwem1H_05_c0b9937b5db9a61ddb47933dbb61d6e2_file.pdf) <http://seoburgos.com/?p=32291> [https://silkfromvietnam.com/photoshop-2022-version-23-1-crack-full](https://silkfromvietnam.com/photoshop-2022-version-23-1-crack-full-version-download-for-pc-2/)[version-download-for-pc-2/](https://silkfromvietnam.com/photoshop-2022-version-23-1-crack-full-version-download-for-pc-2/) [https://ryansellsflorida.com/wp](https://ryansellsflorida.com/wp-content/uploads/2022/07/Photoshop_eXpress.pdf)[content/uploads/2022/07/Photoshop\\_eXpress.pdf](https://ryansellsflorida.com/wp-content/uploads/2022/07/Photoshop_eXpress.pdf) [http://www.ubom.com/upload/files/2022/07/zoGSwEtl77OuwTmijMV7\\_](http://www.ubom.com/upload/files/2022/07/zoGSwEtl77OuwTmijMV7_05_4b549fb4fac818ff6bf00d1b2989ec1f_file.pdf) [05\\_4b549fb4fac818ff6bf00d1b2989ec1f\\_file.pdf](http://www.ubom.com/upload/files/2022/07/zoGSwEtl77OuwTmijMV7_05_4b549fb4fac818ff6bf00d1b2989ec1f_file.pdf) [https://nucleodenegocios.com/adobe-photoshop-cs3-keygen-only](https://nucleodenegocios.com/adobe-photoshop-cs3-keygen-only-serial-key-free/)[serial-key-free/](https://nucleodenegocios.com/adobe-photoshop-cs3-keygen-only-serial-key-free/) [http://www.flexcompany.com.br/flexbook/upload/files/2022/07/sG4bHtl](http://www.flexcompany.com.br/flexbook/upload/files/2022/07/sG4bHtlI5Md8ZYEflNp9_05_4b549fb4fac818ff6bf00d1b2989ec1f_file.pdf) [I5Md8ZYEflNp9\\_05\\_4b549fb4fac818ff6bf00d1b2989ec1f\\_file.pdf](http://www.flexcompany.com.br/flexbook/upload/files/2022/07/sG4bHtlI5Md8ZYEflNp9_05_4b549fb4fac818ff6bf00d1b2989ec1f_file.pdf) [https://versiis.com/40163/adobe-photoshop-2021-version-22-1-1-crack](https://versiis.com/40163/adobe-photoshop-2021-version-22-1-1-crack-with-full-keygen-pc-windows/)[with-full-keygen-pc-windows/](https://versiis.com/40163/adobe-photoshop-2021-version-22-1-1-crack-with-full-keygen-pc-windows/) [https://www.distrixtmunxhies.com/wp](https://www.distrixtmunxhies.com/wp-content/uploads/2022/07/Adobe_Photoshop_2022_version_23.pdf)[content/uploads/2022/07/Adobe\\_Photoshop\\_2022\\_version\\_23.pdf](https://www.distrixtmunxhies.com/wp-content/uploads/2022/07/Adobe_Photoshop_2022_version_23.pdf) <http://ubipharma.pt/?p=39339> [https://konnektion.com/advert/adobe-photoshop-nulled-with-license](https://konnektion.com/advert/adobe-photoshop-nulled-with-license-code-free-download-win-mac-updated-2022/)[code-free-download-win-mac-updated-2022/](https://konnektion.com/advert/adobe-photoshop-nulled-with-license-code-free-download-win-mac-updated-2022/) [https://briggsandforrester.co.uk/sites/default/files/webform/Adobe-](https://briggsandforrester.co.uk/sites/default/files/webform/Adobe-Photoshop-eXpress.pdf)[Photoshop-eXpress.pdf](https://briggsandforrester.co.uk/sites/default/files/webform/Adobe-Photoshop-eXpress.pdf) [https://secureservercdn.net/198.71.233.69/5z3.800.myftpupload.com/](https://secureservercdn.net/198.71.233.69/5z3.800.myftpupload.com/wp-content/uploads/2022/07/Adobe_Photoshop_jbkeygenexe___Download_MacWin_Latest2022.pdf?time=1656991655) wp-content/uploads/2022/07/Adobe\_Photoshop\_ibkeygenexe\_\_\_Downl oad MacWin Latest2022.pdf?time=1656991655 [https://oag.uz/en/adobe-photoshop-cc-2018-keygen-exe-free-pc](https://oag.uz/en/adobe-photoshop-cc-2018-keygen-exe-free-pc-windows-updated-2022/)[windows-updated-2022/](https://oag.uz/en/adobe-photoshop-cc-2018-keygen-exe-free-pc-windows-updated-2022/) [https://energy-varna.bg/sites/default/files/webform/Photoshop-2021-Ve](https://energy-varna.bg/sites/default/files/webform/Photoshop-2021-Version-2251.pdf) [rsion-2251.pdf](https://energy-varna.bg/sites/default/files/webform/Photoshop-2021-Version-2251.pdf) [https://sciences.csuohio.edu/mathematics/system/files/webform/Adob](https://sciences.csuohio.edu/mathematics/system/files/webform/Adobe-Photoshop-CC.pdf) [e-Photoshop-CC.pdf](https://sciences.csuohio.edu/mathematics/system/files/webform/Adobe-Photoshop-CC.pdf) [https://wanoengineeringsystems.com/adobe-](https://wanoengineeringsystems.com/adobe-photoshop-2021-version-22-0-1-keygen-only-free-download/) [photoshop-2021-version-22-0-1-keygen-only-free-download/](https://wanoengineeringsystems.com/adobe-photoshop-2021-version-22-0-1-keygen-only-free-download/) [https://bhlservices.com/sites/default/files/webform/Photoshop-](https://bhlservices.com/sites/default/files/webform/Photoshop-CS4_0.pdf)[CS4\\_0.pdf](https://bhlservices.com/sites/default/files/webform/Photoshop-CS4_0.pdf) [https://inge-com.fr/adobe-photoshop-2022-version-23-0-hack-patch-](https://inge-com.fr/adobe-photoshop-2022-version-23-0-hack-patch-with-registration-code/)

[with-registration-code/](https://inge-com.fr/adobe-photoshop-2022-version-23-0-hack-patch-with-registration-code/) [https://trello.com/c/AcPqip4w/61-photoshop-2021-version-224-free](https://trello.com/c/AcPqip4w/61-photoshop-2021-version-224-free-updated-2022)[updated-2022](https://trello.com/c/AcPqip4w/61-photoshop-2021-version-224-free-updated-2022)

<http://dponewsbd.com/?p=16651>

<https://losoxla.net/photoshop-2022-product-key/>

[https://ayoikut.com/advert/photoshop-2021-version-22-5-1-hack-patch](https://ayoikut.com/advert/photoshop-2021-version-22-5-1-hack-patch-free-download/)[free-download/](https://ayoikut.com/advert/photoshop-2021-version-22-5-1-hack-patch-free-download/)

[https://marketstory360.com/cuchoast/2022/07/Photoshop\\_CS5\\_WinMa](https://marketstory360.com/cuchoast/2022/07/Photoshop_CS5_WinMac_Updated_2022.pdf) c Updated 2022.pdf

[http://resto-immo.ch/wp-content/uploads/2022/07/Photoshop\\_2021\\_Ve](http://resto-immo.ch/wp-content/uploads/2022/07/Photoshop_2021_Version_2231_Serial_Key__Serial_Number_Full_Torrent_PCWindows_Final_2022.pdf) rsion\_2231\_Serial\_Key\_Serial\_Number\_Full\_Torrent\_PCWindows\_Final\_ [2022.pdf](http://resto-immo.ch/wp-content/uploads/2022/07/Photoshop_2021_Version_2231_Serial_Key__Serial_Number_Full_Torrent_PCWindows_Final_2022.pdf)

<https://www.privalite.com/en/system/files/webform/janekand659.pdf> <http://imagesmagazinelr.com/?p=3126>

[https://www.sandiego.gov/system/files/webform/40632/adobe](https://www.sandiego.gov/system/files/webform/40632/adobe-photoshop-cc-2015-version-16.pdf)[photoshop-cc-2015-version-16.pdf](https://www.sandiego.gov/system/files/webform/40632/adobe-photoshop-cc-2015-version-16.pdf)

<http://adomemorial.com/2022/07/05/photoshop-cs4-hacked-for-pc-2/>